## **nUI 5.03.00 Developement Slash Commands**

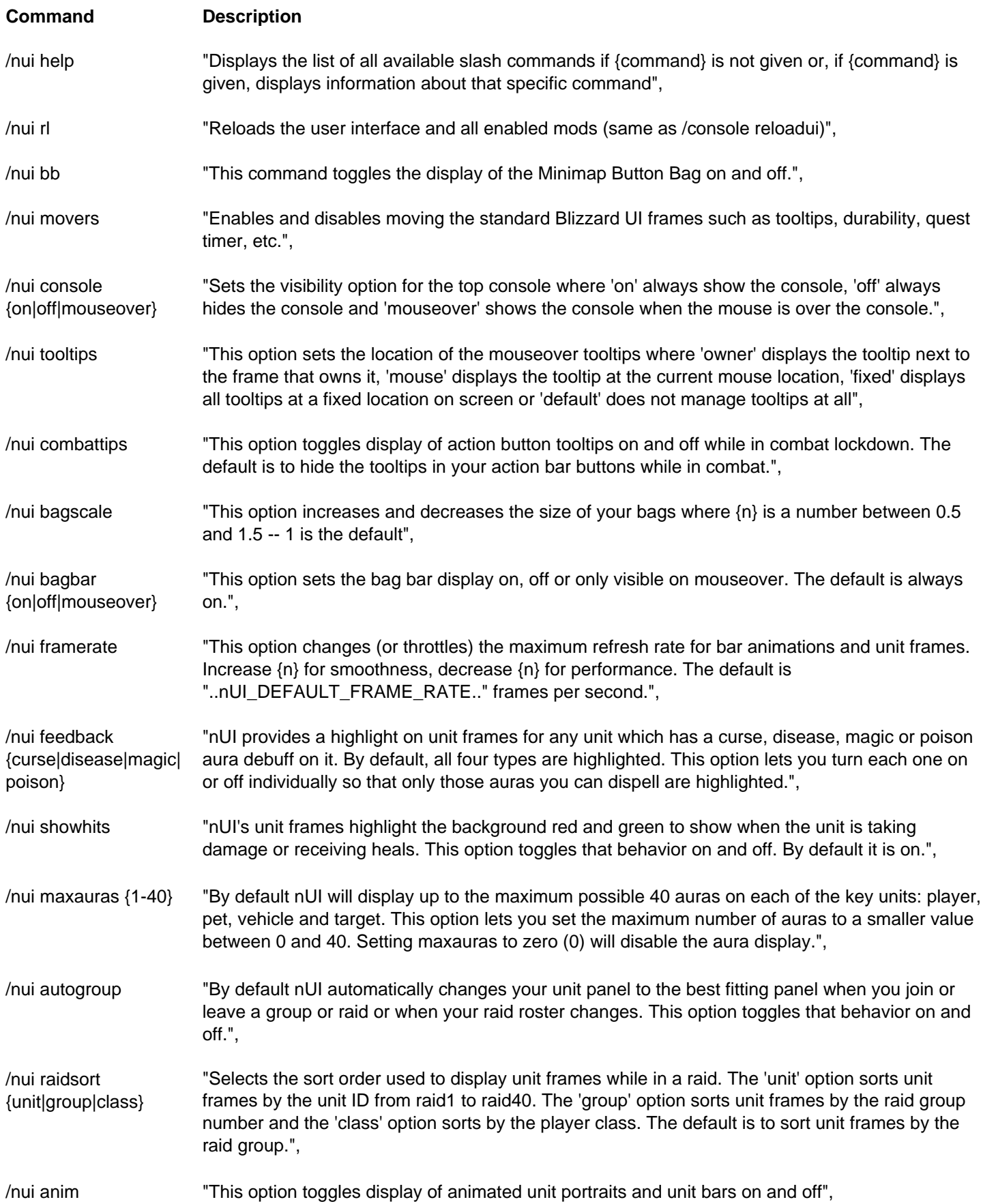

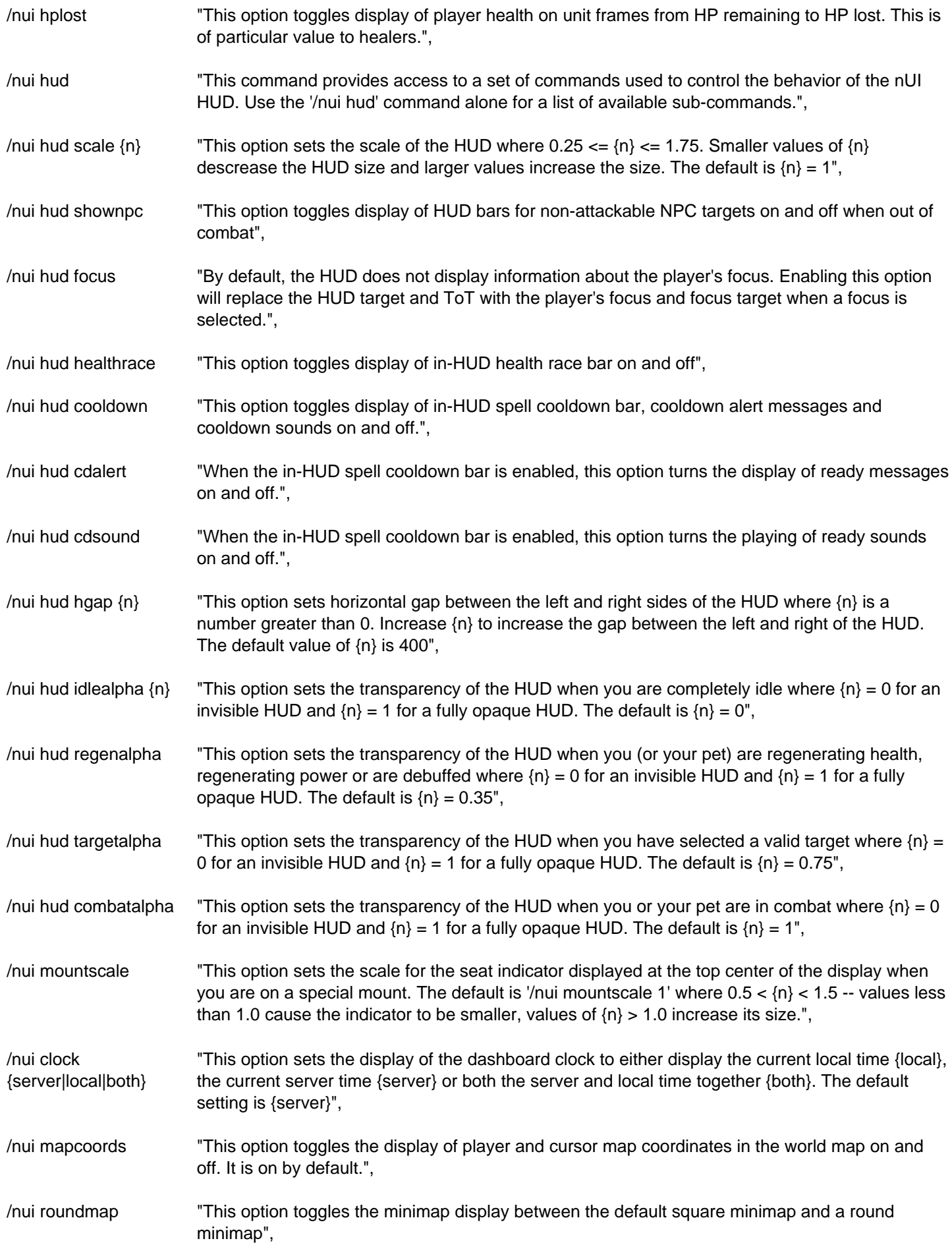

![](_page_2_Picture_36.jpeg)